Identifier: LAG/K

# Operation Number: 7

Parameter Array: The FORTRAN identifier used for the parameter array for this Operation is P. The contents of the P array are:

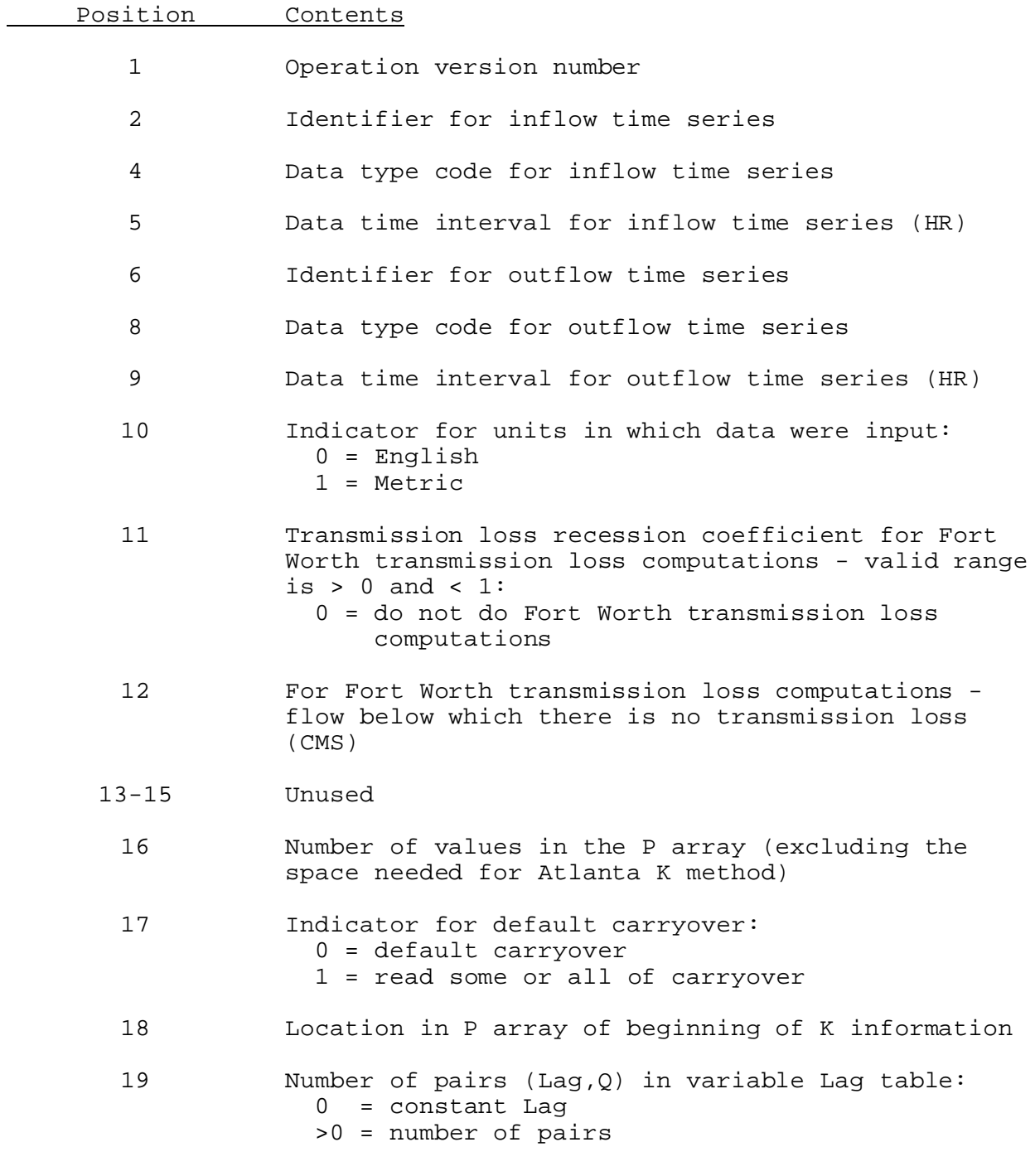

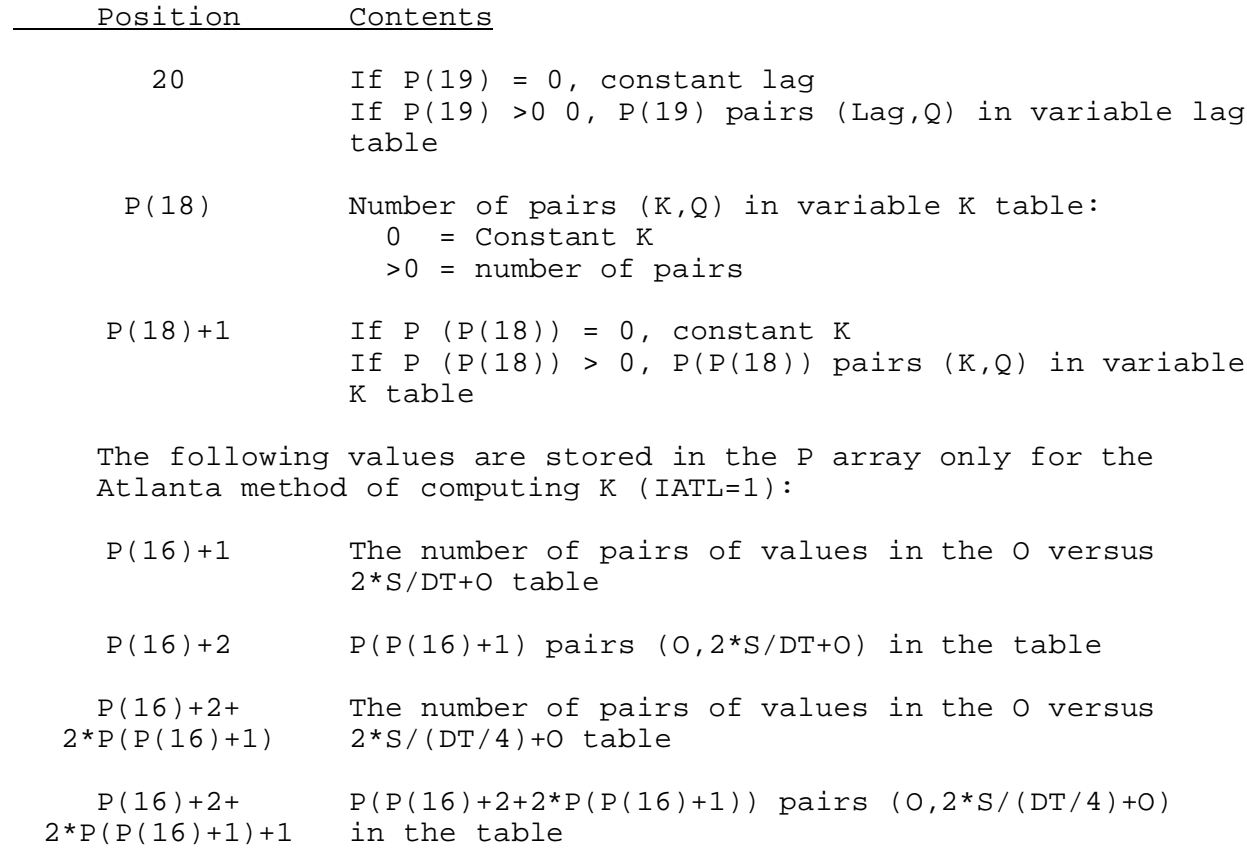

The minimum size of the P array is 22.

Carryover Array: The FORTRAN identifier for the carryover array is C. The contents of the C array are:

The first location in the C array contains a single value specifying the length of the C array.

The next three positions of the C array contain:

- 1. the current lagged inflow
- 2. the current outflow
- 3. the current storage

If K is not enabled, the inflow and storage will be set to zero and will not be used in any calculations.

If K is enabled and period average inflows are used the inflow will be set to zero and will not be used in any calculations.

The Lag portion of the carryover array begins in position 5 of the C array.

The Lag portion of the C array contains:

- 1. a single value which specifies how many pairs (Q,T) of lag carryover values will follow
- 2. the lag carryover values (number = (longest lag/ $\Delta t$  + 2) \* 2)

The minimum size of the C array is 4. The maximum size of the C array depends on the number of Lag carryover values to be stored.

# Subroutine Names and Functions:

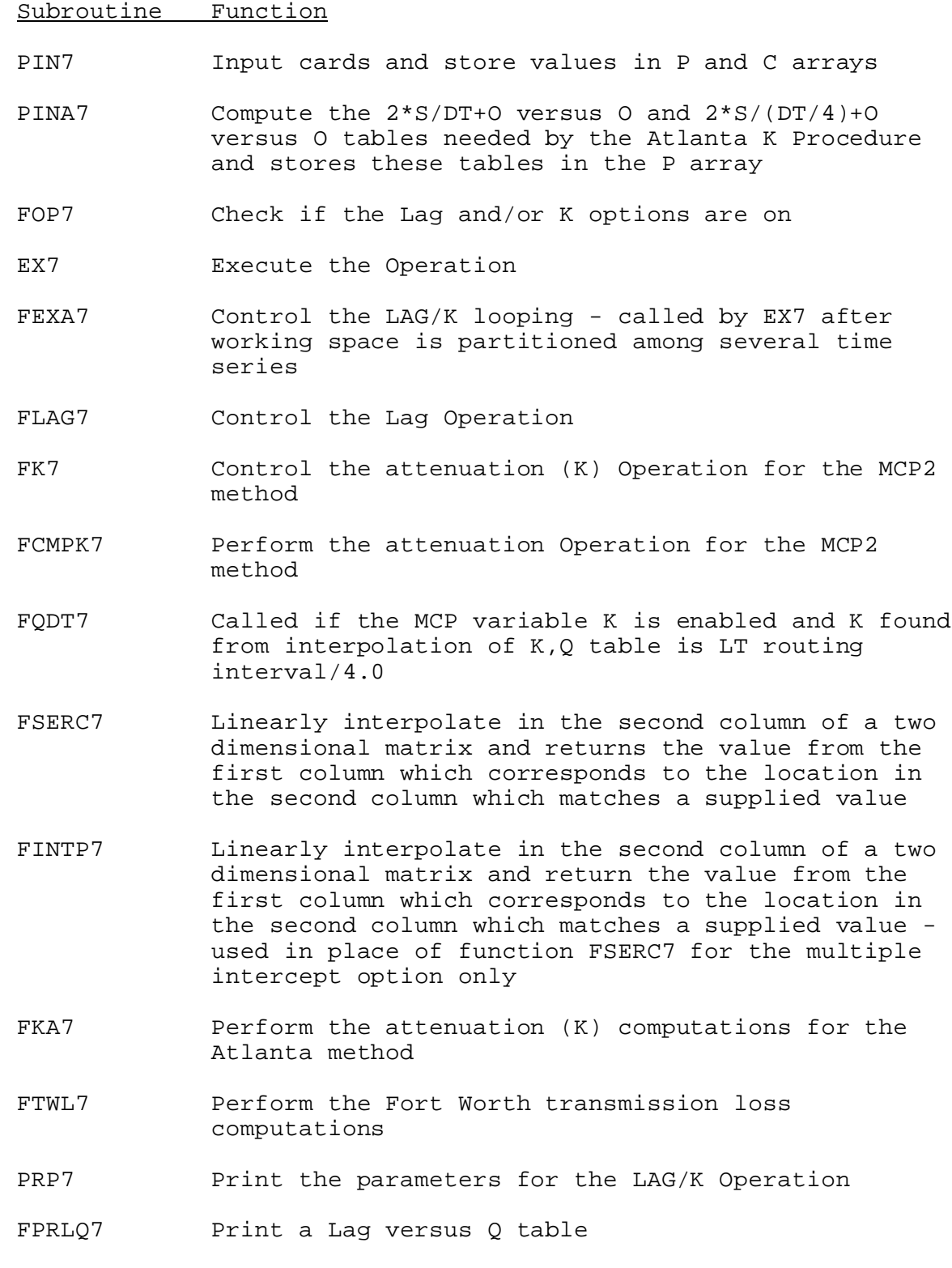

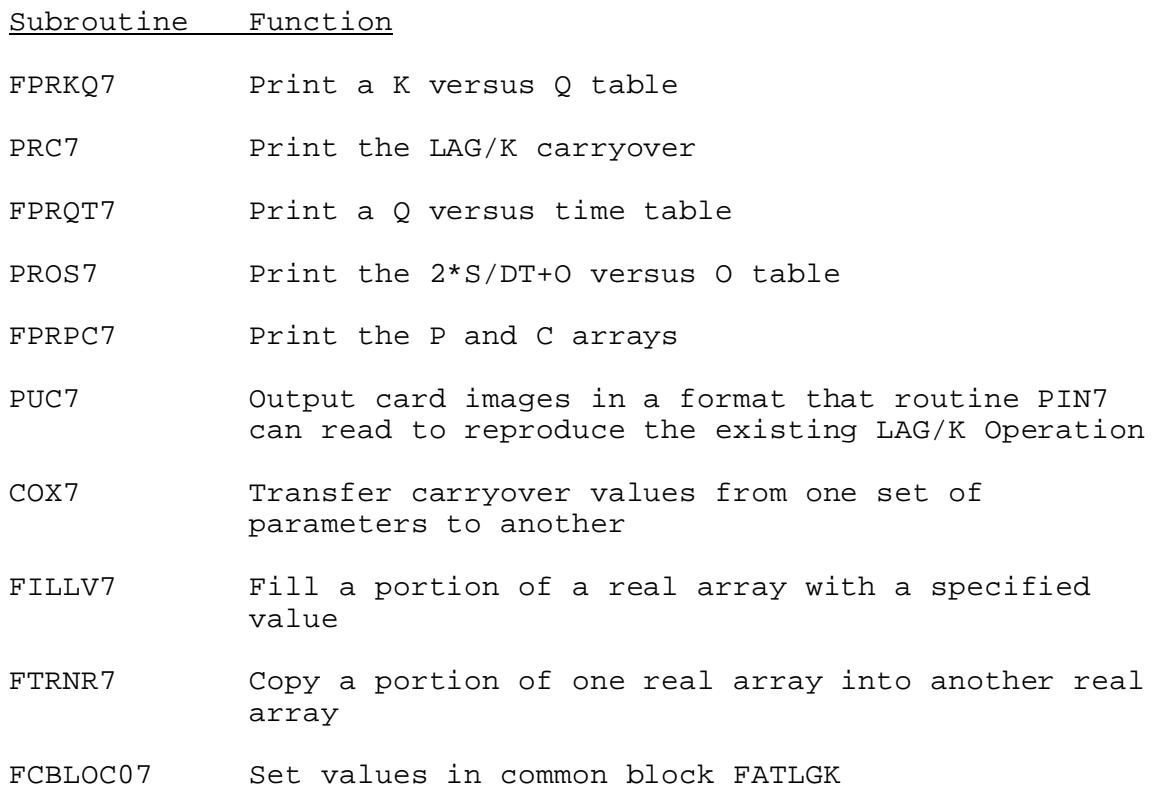

Subroutine PIN7, PRP7,PRC7, COX7 and PUC7 have the standard argument lists for these subroutines as given in Section VIII.4.3.

SUBROUTINE EX7 (P,C,QA,QB)

Function: This routine performs the Lag and/or K functions and returns a time series of outflow in the time step equal to the time step of the inflow time series.

This routine can compute variable K using the method developed by the Atlanta RFC if the variable IATL in common block FATLGK is set to one. This method solves the storage equation by using the relationship between 2\*S/DT+O and O. This relationship is constructed from the variable K curve using the equation delta\_S=K\*delta\_0. The variables C1 and C2 in common block FATLGK are used to specify the delta\_O increments used in computing the 2\*S/DT+O versus O table.

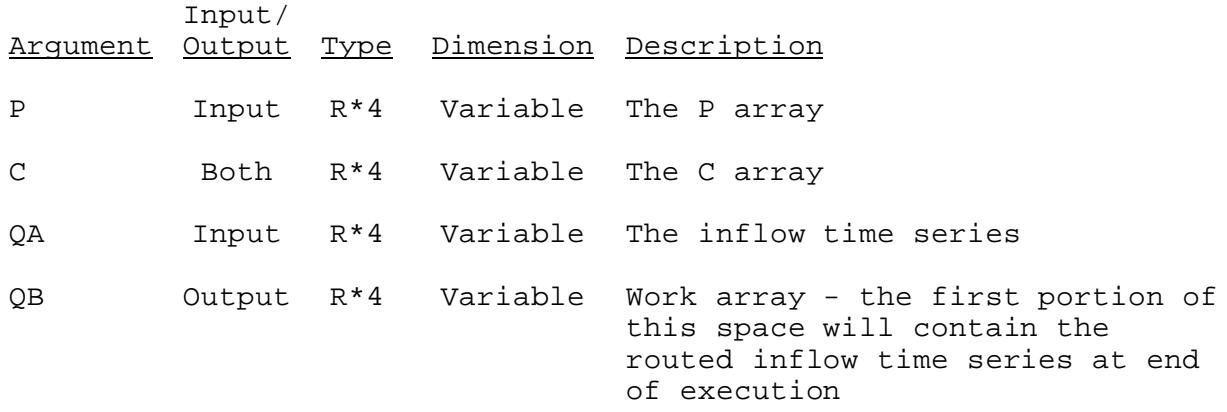

SUBROUTINE TAB7 (TO, LEFT, IUSET, NXT, LPO, PO, LCO, CO, TS, MTS, NWORK, NDD, LWORK,IDT)

Function: This is the Operations Table entry subroutine for the LAG/K Operation.

Argument List: The arguments for this subroutine are similar to the arguments for the Operation table entry subroutines for other Operations. A description of the arguments is contained in section VIII.4.2-TAB.

Operation Table Array: The contents of the TO array are:

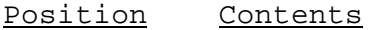

- 1 The number of this Operation
- 2 Location in the T array of the next Operation to be executed
- 3 Location of the parameter array for this Operation in the P array
- 4 Location of the carryover array for this Operation in the P array
- 5 Location of inflow data in the D array
- 6 Location of outflow data in the D array:  $0 = if$  routing at a point
- 7 Location of working space for routed inflows and intermediate calculations in the D array
- 8 Location of working space in the D array for changing the time interval:  $0 = not needed$

#### **Alternative Attenuation (K) Computations**

An alternative attenuation (K) computation is included in the LAG/K Operation. These computations can be used as an alternative to the default (Atlanta RFC) method but cannot be set by an input run time option. It will be used if the variable IATL in common block FATLGK is set to one. The input is the same for both methods except that the carryover value of storage at the beginning of the routing interval (read on card 6) is replaced by the inflow at the previous time interval.

Comparisons between the two methods have shown that the Atlanta RFC method is less sensitive to the length of the routing interval and therefore has been selected as the K algorithm used in LAG/K Operation.

#### Storage Routing Equation

Storage routing with K attenuation is based on the continuity equation expressed as

$$
I - O = \begin{cases} dS \\ dt \end{cases}
$$
  
or as  

$$
\overline{I} - \overline{O} = \begin{pmatrix} \Delta S \\ t \end{pmatrix}
$$
  
(2)

where I represents inflow rate, O is outflow rate, S is storage and t is time with  $t_r$  representing the routing interval. Using subscripts  $1$ and 2 to represent the beginning and end of routing interval  $t_r$ , the equation becomes

$$
\begin{array}{ccc}\nI_1 + I_2 & 0_1 + 0_2 \\
(3) & 2 & r - 1 \\
2 & 2 & 2\n\end{array} \begin{array}{c}\nE_1 + 0 & 0 \\
E_2 + 0 & 0 \\
E_3 + 0 & 2\n\end{array} \begin{array}{c}\nE_2 + 0 & 0 \\
E_3 + 0 & 0 \\
E_4 + 0 & 2\n\end{array} \tag{3}
$$

In a typical routing situation, both inflows and the initial outflow and storage values are known. The unknowns in the equation are  $O_2$  and  $S<sub>2</sub>$ . Since K is a ratio of storage to discharge, it can be entered into the equation leaving only  $0<sub>2</sub>$  as an unknown quantity because

$$
\Delta S = S_2 - S_1 \tag{4}
$$

$$
\Delta S = KO_2 - KO_1 \tag{5}
$$

$$
KO_2 - KO_1 = .5t_r (I_1 + I_2 - O_1 - O_2)
$$
 (6)

Solving for  $O_2$ , the routing equation used in Subroutine FK7 becomes

$$
O_2 = .5t_r {I_1 + I_2 \over k^2} + O_1) {K - .5t_r \over k^2} \tag{7}
$$

 $O_2$  is therefore a function of  $I_1$ ,  $I_2$ ,  $O_1$  and K.

## Routing Intervals

Accuracy in the routing equation is affected by the length of the routing interval  $t_r$ , with shorter routing intervals providing greater accuracy. The attenuation algorithm automatically creates a routing interval which is one-half of the ordinate spacing ( $\Delta t$ ) or t= $\Delta t/2$ . Routing occurs with time step= $t_r$ , but values are placed in the outflow time series,  $QB$ , only at  $\Delta t$  intervals. Accuracy is improved by making the routing interval one-half of the ordinate spacing regardless of whether K is constant or variable.

# Estimation of Average Outflow

The routing equation assumes that K remains unchanged during the routing interval. This assumption is true when K is constant, but can be untrue when K is variable. Some errors are therefore unavoidable. Routing errors are more likely and greatest when inflows rise and fall sharply and when the variable K relationship contains wide variations. The attenuation procedure in subroutine FKT attempts to minimize the potential for error inherent in the equation in two ways. First, the routing interval is one-half of the ordinate spacing as described in the previous paragraph. This produces a shorter routing interval which has to be represented by one value of K. Presumably, outflow will be less variable during a shorter interval. Second, K is based on average outflow  $(0, 0)$  during the routing interval instead of being based on outflow at the beginning of the interval  $(O_1)$ . K is thus more representative of the range of outflow which occurs during the interval. However, since  $O<sub>2</sub>$ is an unknown quantity, it is necessary to make an initial estimate of average outflow  $(0<sub>0</sub>)$  from known quantities at the beginning of the routing interval, including  $O_1$  and the previous outflow value. This is accomplished via linear extrapolation in the following manner:

$$
\hat{O}_{\mu} = (30 - 0) \text{J}^2 \text{J}^2 \text{J}^2 \text{J}^2 \text{J}^3 \text{J}^2 \text{J}^3 \text{J}^4 \text{J}^2 \text{J}^3 \text{J}^4 \text{J}^3 \text{J}^4 \text{J}^3 \text{J}^4 \text{J}^3 \text{J}^3 \text
$$

where  $O_n$  represents a position in array QB equivalent to  $O_1$ . Following this estimation, a value of K based on  $O_n$  is determined from the K versus outflow relationship. After routing and finding a value for  $O_2$ ,  $O_n$  is compared with  $O_n$  based on  $O_1$  and  $O_2$ . If a significant difference exists, the routing process is repeated with K based on the new computed average outflow instead of  $O_{\theta}$ . This process is repeated as necessary until the error between the original and recomputed average outflows has been reduced below the tolerance. In most cases, the first estimation of average outflow is sufficiently accurate to preclude iteration of this process. In extreme cases, where K changes dramatically with minor changes in outflow, an accurate estimate can still be found within two or three iterations. Routed values are not entered into the outflow array until an accurate estimate of average outflow has been found and until K has been satisfactorily determined.

### Limitations of the Attenuation Procedure with K

The routing interval  $t_r$ , where  $t=\Delta t/2$ , prohibits the use of very small values of K in the attenuation operation. When a value of K less than one-half of the routing interval is applied to the routing equation, it can produce incorrect results. This situation is handled differently for constant K and variable K. Each will be addressed separately.

With constant K no attenuation is performed when K is less than onefourth of the ordinate spacing  $\Delta t$ . For example, assume that the ordinate spacing for a flow-point is 6 hours. If one wanted to attenuate the flow with a constant  $K$ , then  $K$  would have to be greater than or equal to 1.5 hours. If one attempted to use a constant K less than 1.5 hours in this situation, the routing equation would be bypassed, no attenuation would occur and outflow would equal inflow. The only way to apply a constant K of less than 1.5 hours would be to change the ordinate spacing. A reduction in  $\Delta t$  from 6 hours to 3 hours would permit the use of constant K values greater than or equal to 45 minutes.

Most variable K relationships have K values which are usually greater than one-half of the routing interval  $t_r$ . A substantial amount of attenuation is normally applied to all flows in these cases. However, the problem of K being less than .5t, can occur since relationships where K varies from 0.0 to values greater than 0.0 are permitted. The transition of K from 0.0 to values greater than 0.0 means that certain flows will require a K value less than .5t,. The K routing procedure tries to make this transition smooth and accurate. When a value of K between  $0.0$  and  $.5t$ , is interpolated from the variable K relationship, the following actions are taken:

- 1. The initial routing interval is quartered for the one time interval requiring attenuation where  $0.0 < K < .5t$ . This creates a short interval routing sequence with four short intervals taking the place of the original interval  $t_r$ .
- 2. Additional inflow values are found through linear interpolation. Additional outflow values needed to estimate mean outflow are obtained through linear extrapolation.
- 3. Sequential routing takes place within the shorter routing intervals. Four routing operations are required to determine the sought-after outflow value.

Quartering of the routing interval in this manner permits values of K to be used which are greater than or equal to one-eighth of the routing interval  $t_r$ . For example, when  $\Delta t = 6$  hours and  $t_r = 3$  hours, attenuation by as small an amount as 22.5 minutes is possible. Values of K during the short interval routing sequence which are less than one-eighth of the original  $t_r$  are not applied and outflow is set to equal inflow. Thus, attenuation with K equal to 15 minutes would not be possible in this example.

### Reference

Linsley, R.K., Kohler, M.A. and Paulhus, J.L.H., 1975: Hydrology for Engineers, 2nd ed. McGraw Hill Book Company, New York.